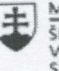

MINISTERSTVO SKOLSTVA, VEDY,<br>VÝSKUMU A ŠPORTI SLOVENSKEJ REPUBLIKY

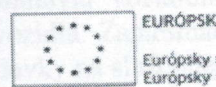

**A ÍNIA** sociálny fond<br>fond regionálneho rozvoja

OPERAČNÝ PROGRAM **ĽUDSKÉ ZDROJE** 

## Správa o činnosti pedagogického klubu

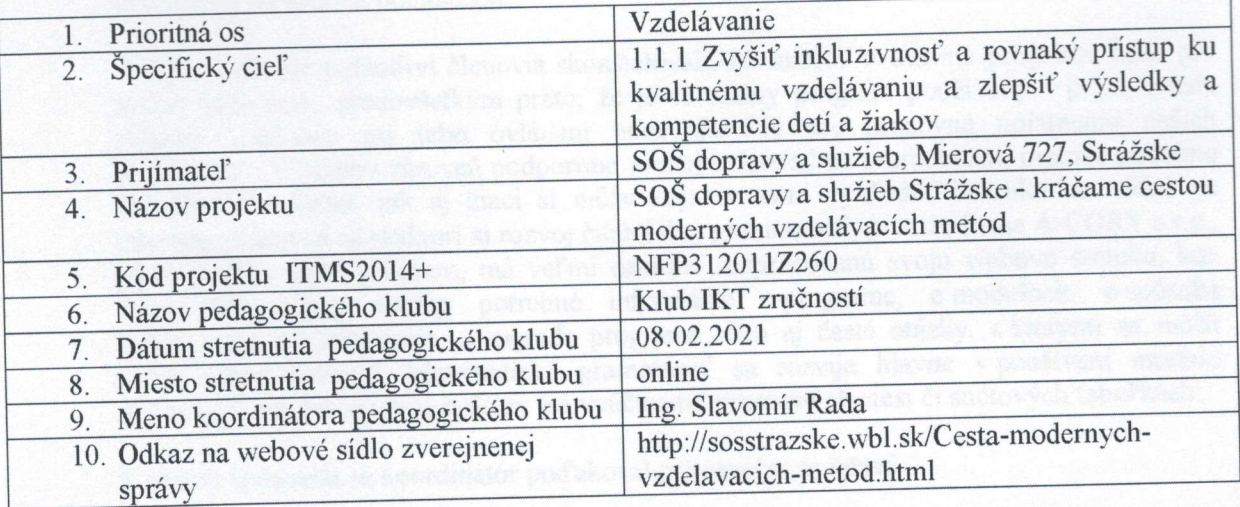

## 11. Manažérske zhrnutie:

kľúčové slová: ekonomický softvér, plánovanie jázd, mapové podklady, optimálne cestné spojenie, inštruktáž k používaniu softvéru, počítačový autoatlas krátka anotácia: Inštruktáž k používaniu programu AUTOPLAN, ktorý sa skladá z 3 modulov: Kniha jázd, Cestovné príkazy a Automapa. Predvedenie fungovania programu, poukázanie na výhody jeho používania v praxi a prepojenie na iné ekonomické a účtovné programy s využitím vedomostí žiakov z hodín účtovníctvo a ekonomika.

## 12. Hlavné body, témy stretnutia, zhrnutie priebehu stretnutia:

- Úvod otvorenie stretnutia
- Ekonomický softvér
- Inštruktáž k použitiu programu AUTOPLAN  $\bullet$
- Diskusia  $\bullet$
- Záver  $\bullet$

Stretnutie pedagogického klubu IKT zručností sa znova uskutočnilo online formou stretnutia. Koordinátor pedagogického klubu privítal všetkých členov a zaželal im príjemnú a tvorivú atmosféru stretnutia. Na stretnutie sme opäť využili platformu Messenger Rooms. Jednotliví členovia sa pripojili a takýmto spôsobom sa uskutočnilo celé stretnutie.

Cieľom tohto stretnutia bolo bližšie predstaviť najprv rôzne typy ekonomického softvéru pre plánovanie a evidenciu jázd, ktorých je na trhu mnoho. Ing. Onuferová poukázala na to, že niektoré typy zahŕňajú len knihu jázd a cestovné príkazy (napr. KAMAR softvér), iné sú kombináciou knihy jázd a účtovného softvéru (napr. program POHODA). Pre potreby žiakov našej školy sme vybrali program AUTOPLAN, ktorý sa skladá z 3 modulov: Kniha jázd, Cestovné príkazy a Automapa. Modul Kniha jázd slúži na kompletné vyúčtovanie jázd firemným alebo súkromným vozidlom vrátane spotreby PHM a všetkých nákladov na prevádzku a údržbu vozidla. Zamestnanci firmy, alebo vodiči si môžu vyúčtovať cestovné náhrady, stravné a výdavky na služobnej ceste v module Cestovné príkazy. Modul Automapa umožňuje zistiť vzdialenosť a čas za ktorý sa dostaneme do zvoleného cieľa a zvolená trasa sa dá uložiť do knihy jázd alebo cestovného príkazu. Ing. Onuferová poukázala na to, že moduly medzi sebou spolupracujú a netreba nič zadávať dvakrát. Všetky dáta sa dajú zadávať a upravovať aj spätne. Viaceré funkcie uľahčujú a urýchľujú vytváranie daňových podkladov a umožňujú kontrolu zamestnancov pri prevádzke autoparku. Pri spojení s GPS prístrojom je vytváranie jázd plne automatické.

Ing. Onuferová cez zdieľanie obrazovky predviedla inštruktáž k programu vrámci DEMOverzie, ktorú program ponúka. V ďalšom priebehu tak členovia klubu pracovali samostatne na svojich počítačoch.

V rámci diskusie jednotliví členovia skonštatovali, že znalosť ovládania programu bude pre žiakov prínosom, predovšetkým preto, že je to reálny program používaný v praxi, a teda získanie zručností pri jeho ovládaní bude dôležité pre pracovné uplatnenie našich absolventov. U žiakov zároveň podporíme rozvoj informačnej gramotnosti, pretože podobne ako členovia klubu, tak aj žiaci si môžu najskôr sami vyhľadať inštruktážne videá na internete. Zároveň sa podporí aj rozvoj čitateľskej gramotnosti, pretože firma A-CORY s.r.o., ktorá ponúka tento program, má veľmi detailne rozpracovanú svoju webovú stránku, kde žiaci môžu nájsť všetky potrebné informácie o programe, o moduloch, o spôsobe inštalovania, objednávania, o upgrade programu, ako aj časté otázky, s ktorými sa môžu počas práce stretnúť. Matematická gramotnosť sa rozvíja hlavne v používaní modulu Automapa, ale aj Cestovné príkazy pri vyúčtovaní pracovných ciest či súčtových tabuľkách.

V závere stretnutia sa koordinátor poďakoval prítomným za účasť.

## 13. Závery a odporúčania:

Na základe diskusie na stretnutí môžeme odporučiť nasledovné:

- používanie programu AUTOPLAN rozvíja u žiakov informačnú, matematickú aj čitateľskú gramotnosť
- program dopĺňa teoretické vedomostí žiakov z viacerých odborných predmetov (ekonomika, účtovníctvo, cestná doprava, logistika...), ktoré získali štúdiom v škole a zaručuje získanie praktických zručností, ktoré môžu žiaci použiť vo svojej profesii.

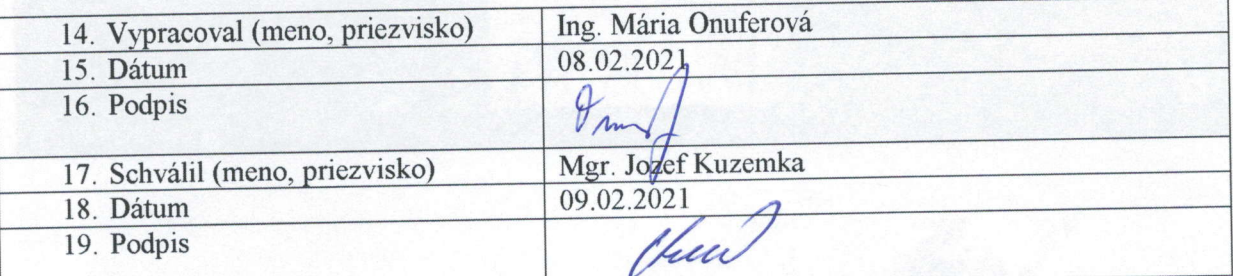

Stred: 1666 Sorná čkola dopravy a služieb Mierová 727 STRAŽSKE